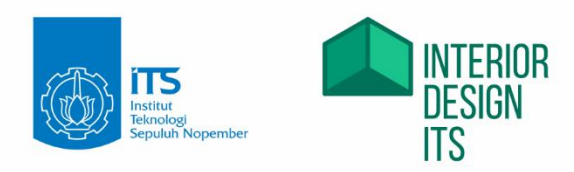

# **MODUL HANDBOOK CAD**

Bachelor Degree Program Department of Interior Design Faculty of Creative Design and Digital Business

Institut Teknologi Sepuluh Nopember

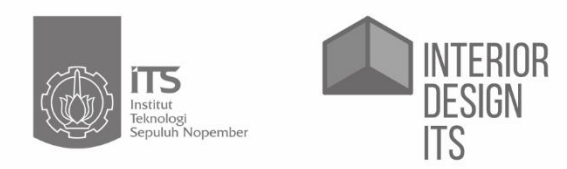

## **MODUL HANDBOOK CAD**

Bachelor Degree Program Department of Interior Design Faculty of Creative Design and Digital Business

Institut Teknologi Sepuluh Nopember

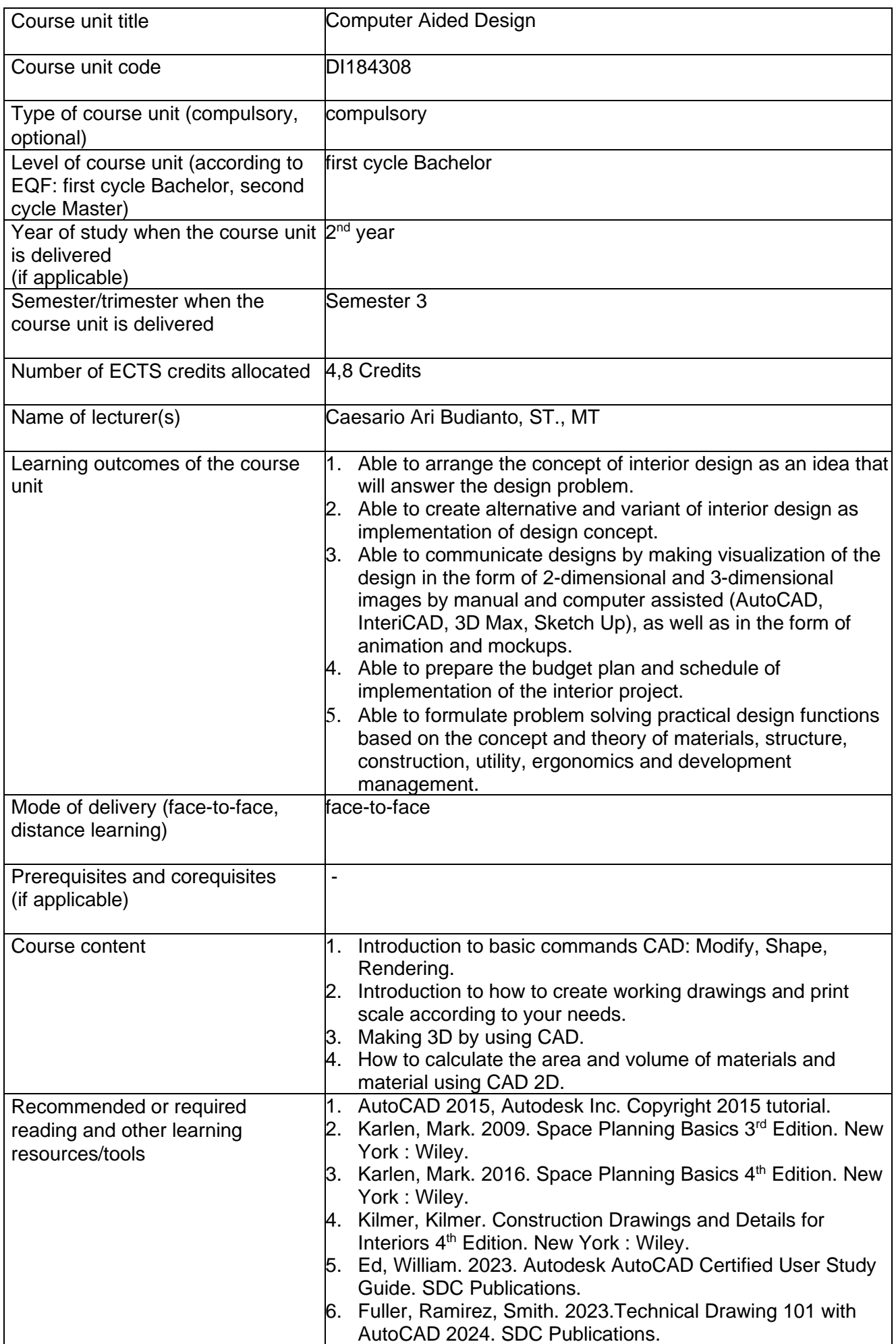

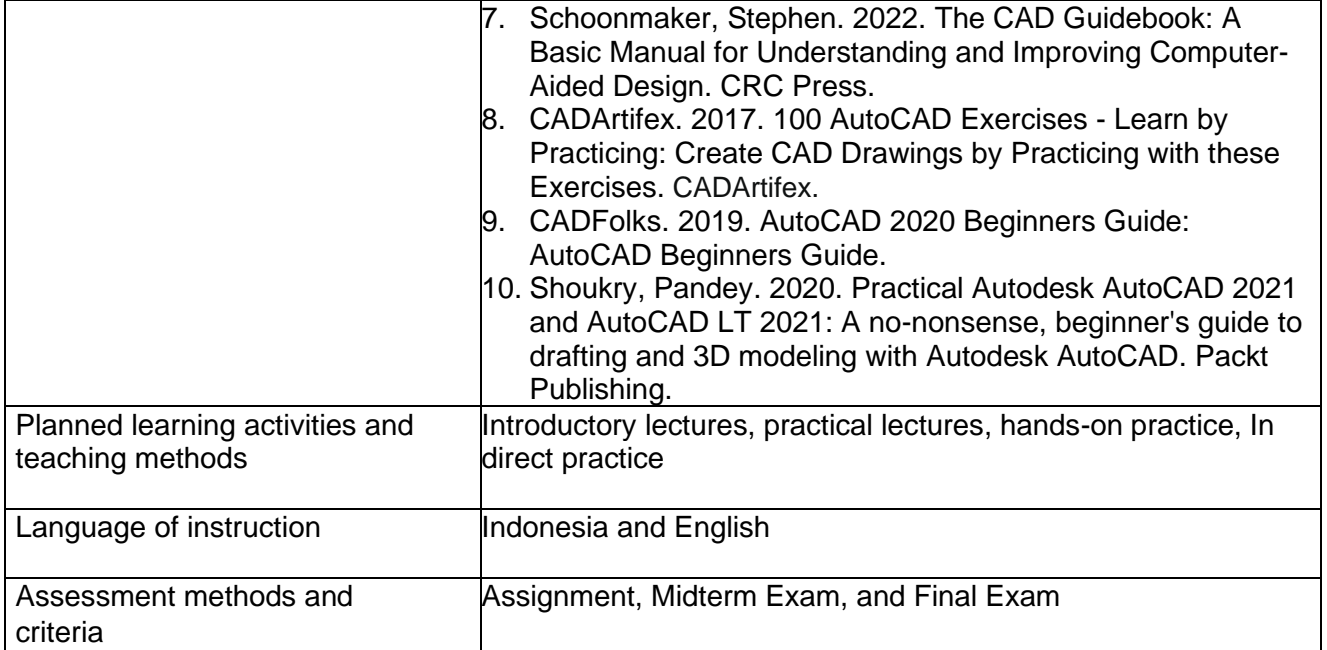

#### Learning Outcome (LO)

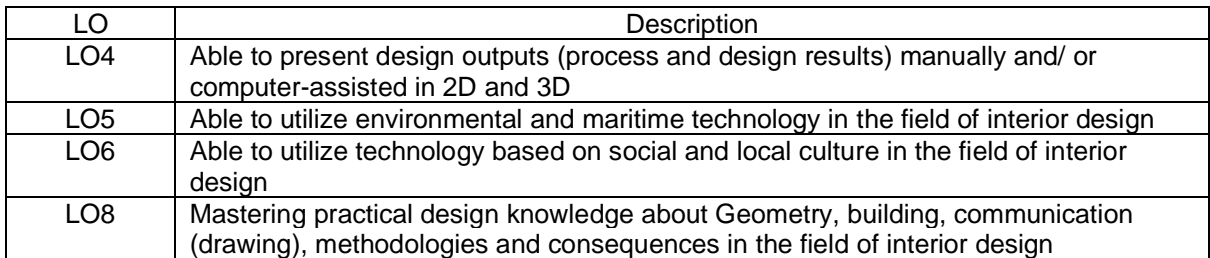

### Course Learning Outcome (CLO)

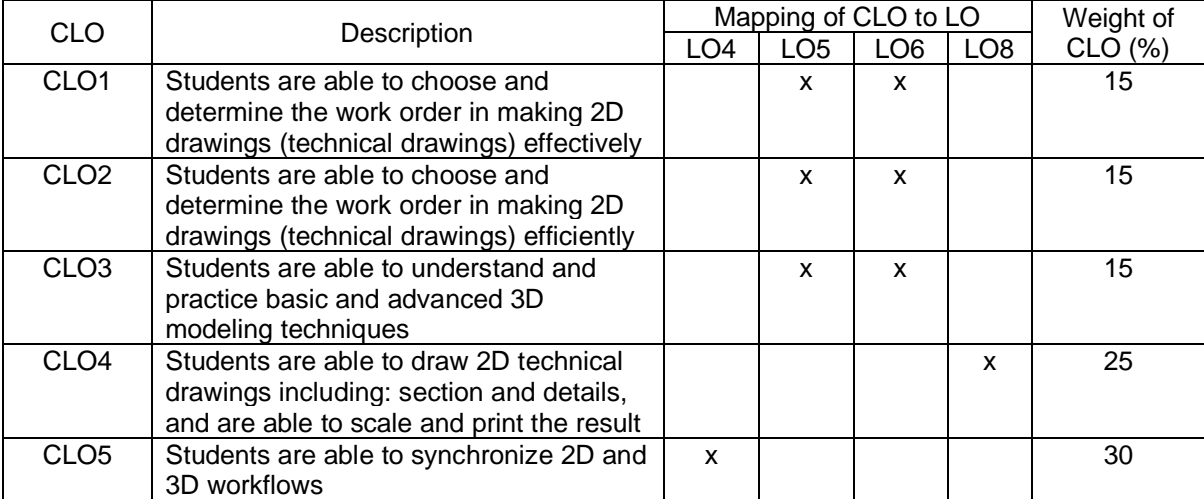

#### Asessment Plan

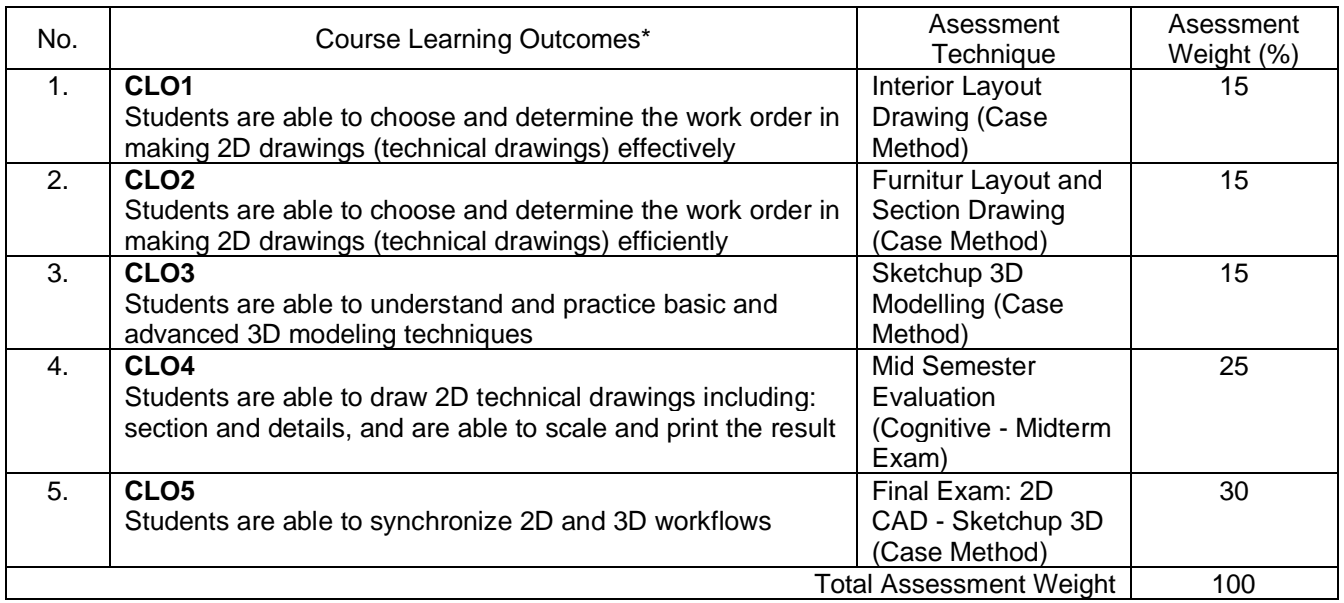

### Learning Outcome Plan

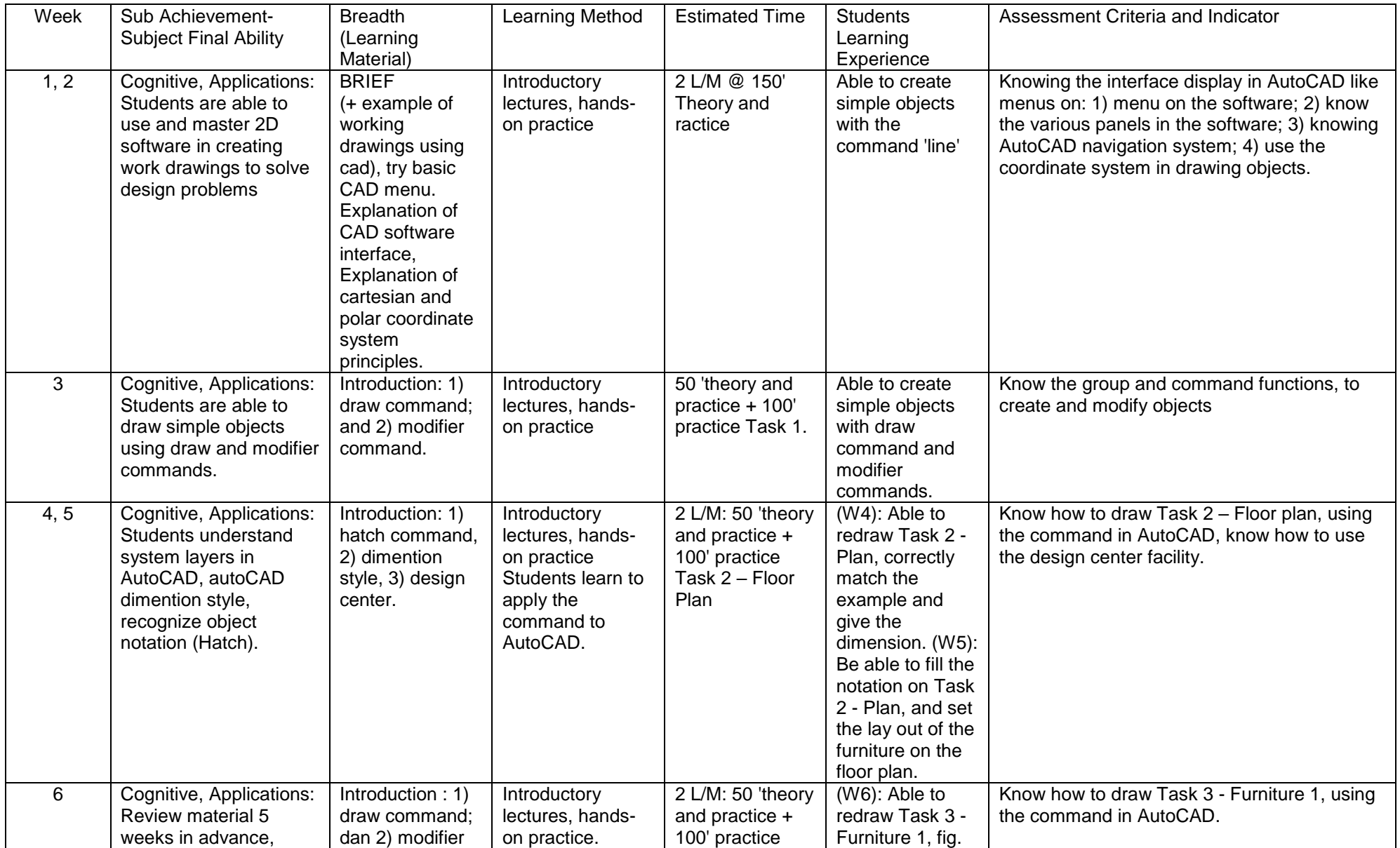

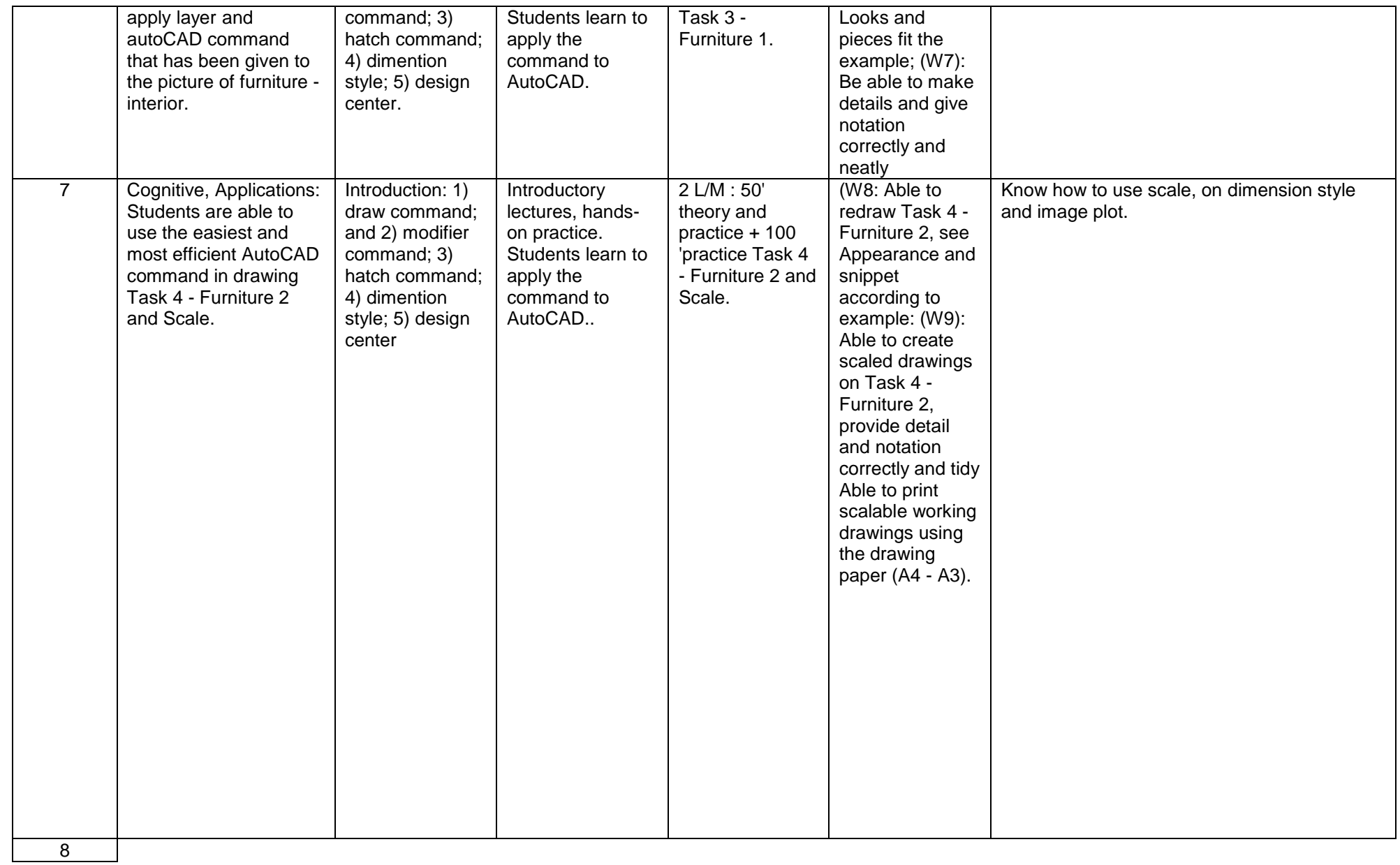

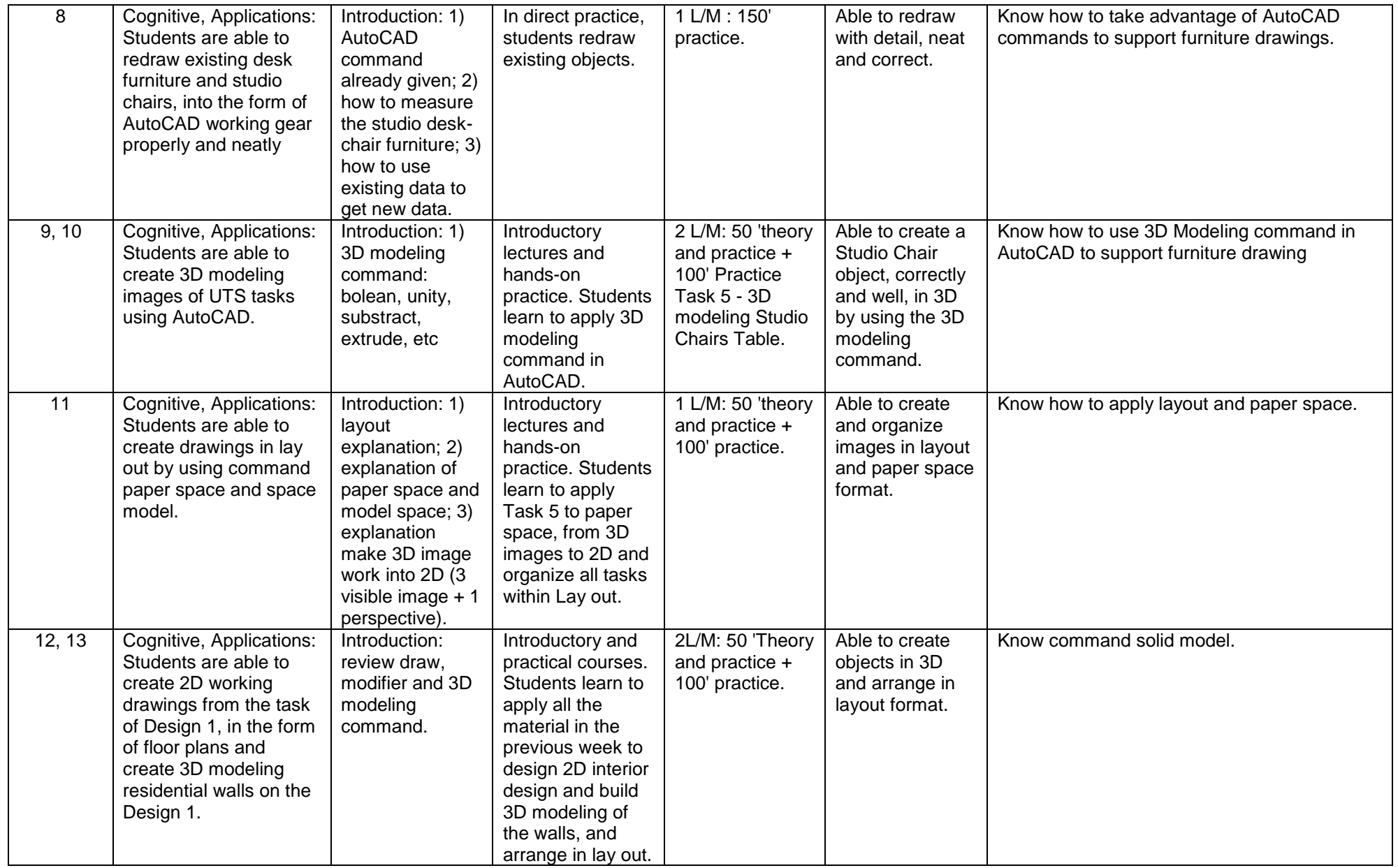

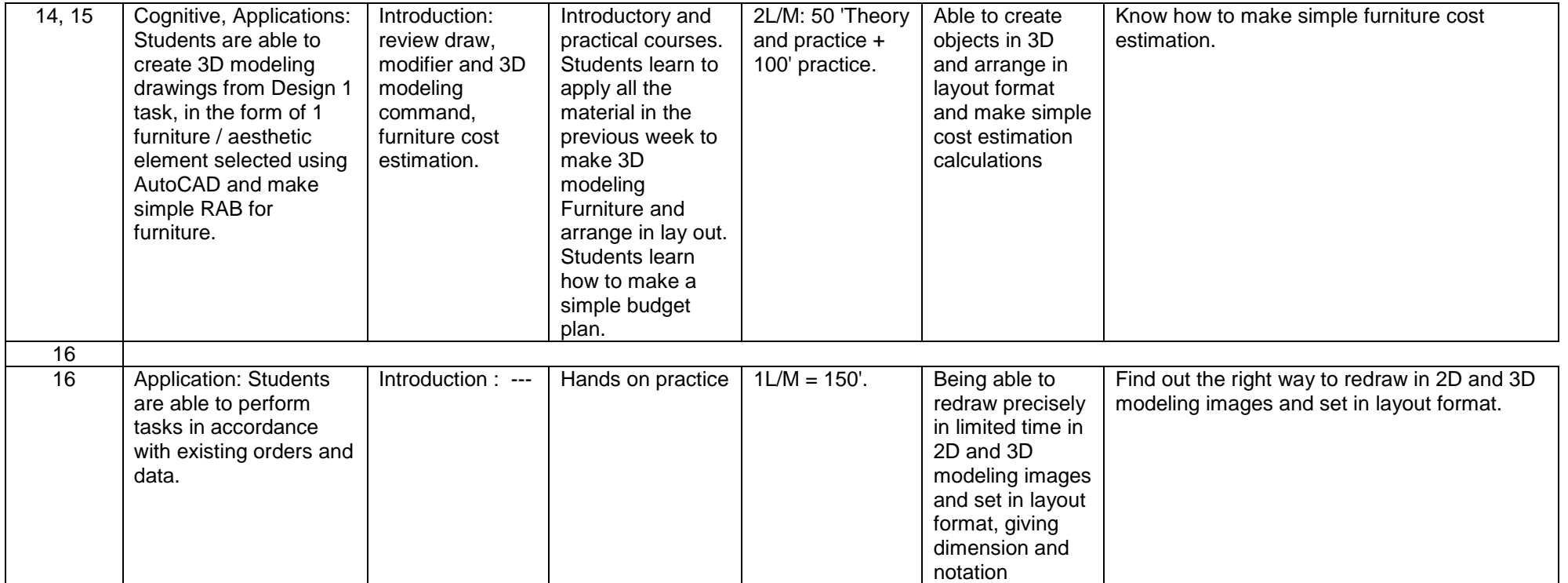

REFERENCES (max 5):

1. AutoCAD 2015, Autodesk Inc. Copyright 2015 tutorial.

Note:

1 credit= (50' L/M + 60' SL + 60' IL)/Week

- $IL = Independent Learning  
\nT = Theory (knowledge)$
- $=$  Theory (knowledge)
- $L/M =$  Meeting (Lecture)
- PS = Practical Simulation (3 hours/week)
- $P =$  Practice (Skillfulness aspect)<br>SL = Structured Learning
- $SL$  = Structured Learning<br>  $LP$  = Laboratory Practice
- $=$  Laboratory Practice (3 hours/week)